# Politechnika Krakowska im. Tadeusza Kościuszki

# Karta przedmiotu

obowiązuje studentów rozpoczynających studia w roku akademickim 2022/2023

Wydział Informatyki i Telekomunikacji

Kierunek studiów: Matematyka Stosowana Profil: Praktyczny

Forma sudiów: stacjonarne Kod kierunku: MS

Stopień studiów: I

Specjalności: Matematyka z Informatyką

## 1 Informacje o przedmiocie

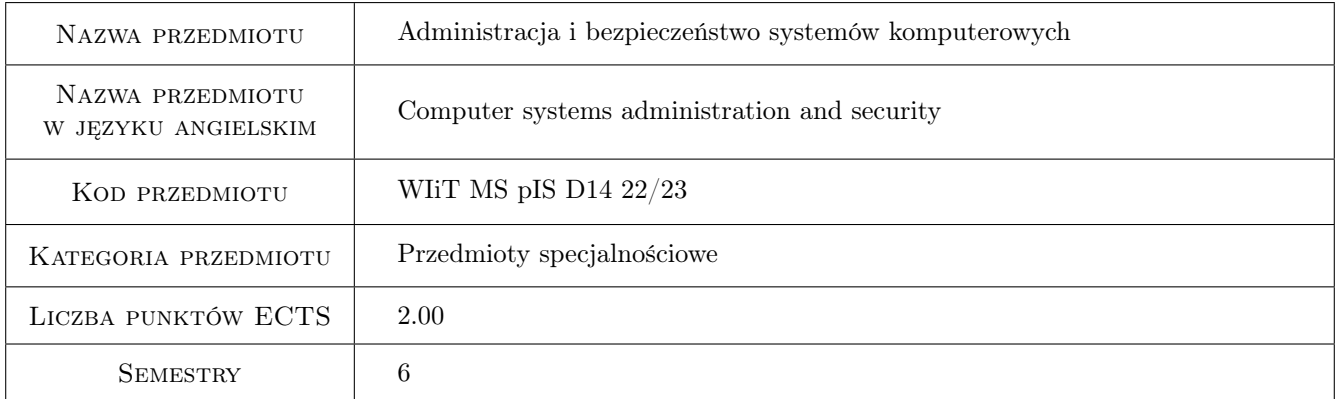

## 2 Rodzaj zajęć, liczba godzin w planie studiów

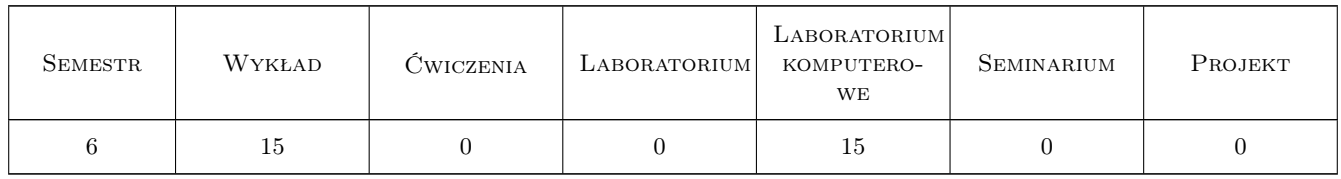

## 3 Cele przedmiotu

Cel 1 Cel 1. Zapoznanie studentów z zagadnieniami: administrowania systemami, kontroli procesów sieciowych, instalacji i konfiguracji serwerowych usług sieciowych, serwerów takich jak DNS, FTP/SCP, HTTP, SMTP, NFS, DHCP.

Cel 2 Cel 2. Zapoznanie z zagadnieniami sieciowymi, konfiguracja sieci, domeny, serwerów, bezpieczeństwo i mo-

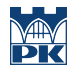

nitorowanie sieci, zapoznanie z narzędziami administracyjnymi, zarządzaniem zasobami, wydajnością i bezpieczeństwem systemu.

- Cel 3 Cel 3. Wprowadzenie w tematykę bezpieczeństwa systemów komputerowych. Zapoznanie z tematyką zabezpieczania przesyłania informacji. Zapoznanie studentów z metodami bezpiecznego łączenia geograficznie rozproszonych lokalizacji w logiczną wirtualną sieć. Zapoznanie studentów z metodami zapewniania bezpiecznego zdalnego dostępu do zasobów sieci chronionej.
- Cel 4 Cel 4. Zapoznanie studentów z technikami filtrowania ruchu sieciowego. Zapoznanie studentów ze sposobami konfigurowania filtrów pakietów oraz proxy filtrujących.

## 4 Wymagania wstępne w zakresie wiedzy, umiejętności i innych **KOMPETENCJI**

1 Znajomość podstaw systemów operacyjnych i sieci komputerowych

### 5 Efekty kształcenia

- EK1 Wiedza E1. Student zapozna się z zagadnieniami administrowania systemami komputerowymi, a zwłaszcza z zagadnieniami związanymi z instalacją systemu, instalacją oprogramowania, zarządzaniem użytkownikami, instalacją i konfiguracją sieci.
- EK2 Umiejętności E2. Student potrafi przedstawić podstawowe zagrożenia systemów komputerowych.
- EK3 Umiejętności E3. Student potrafi przedstawić: zasadę działania podstawowych metod zabezpieczania systemów komputerowych, podstawowe metody bezpiecznej transmisji danych, bezpieczeństwo i monitorowanie sieci, potrafi konfigurować zintegrowane sprzętowe urządzenia zabezpieczające sieć.

EK4 Kompetencje społeczne E4. Kompetencje społeczne - studenci nabiorą umiejętności pracy w zespołach.

## 6 Treści programowe

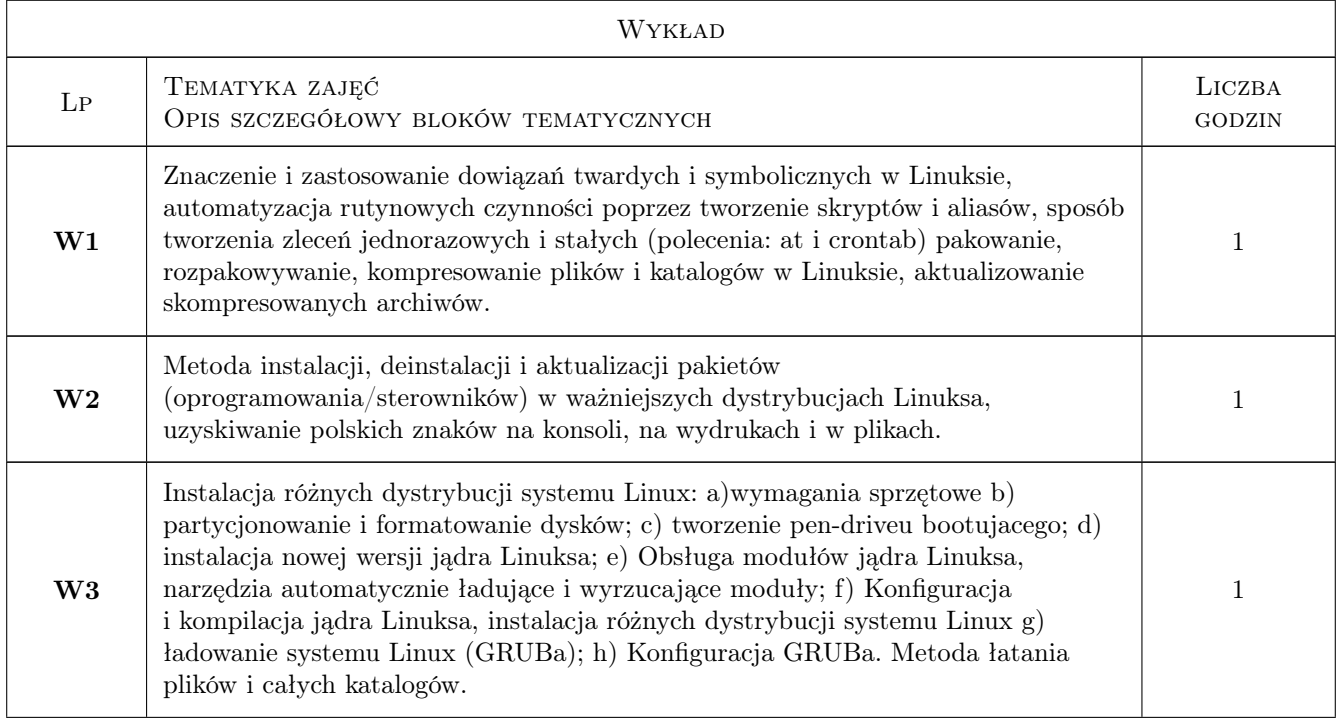

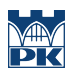

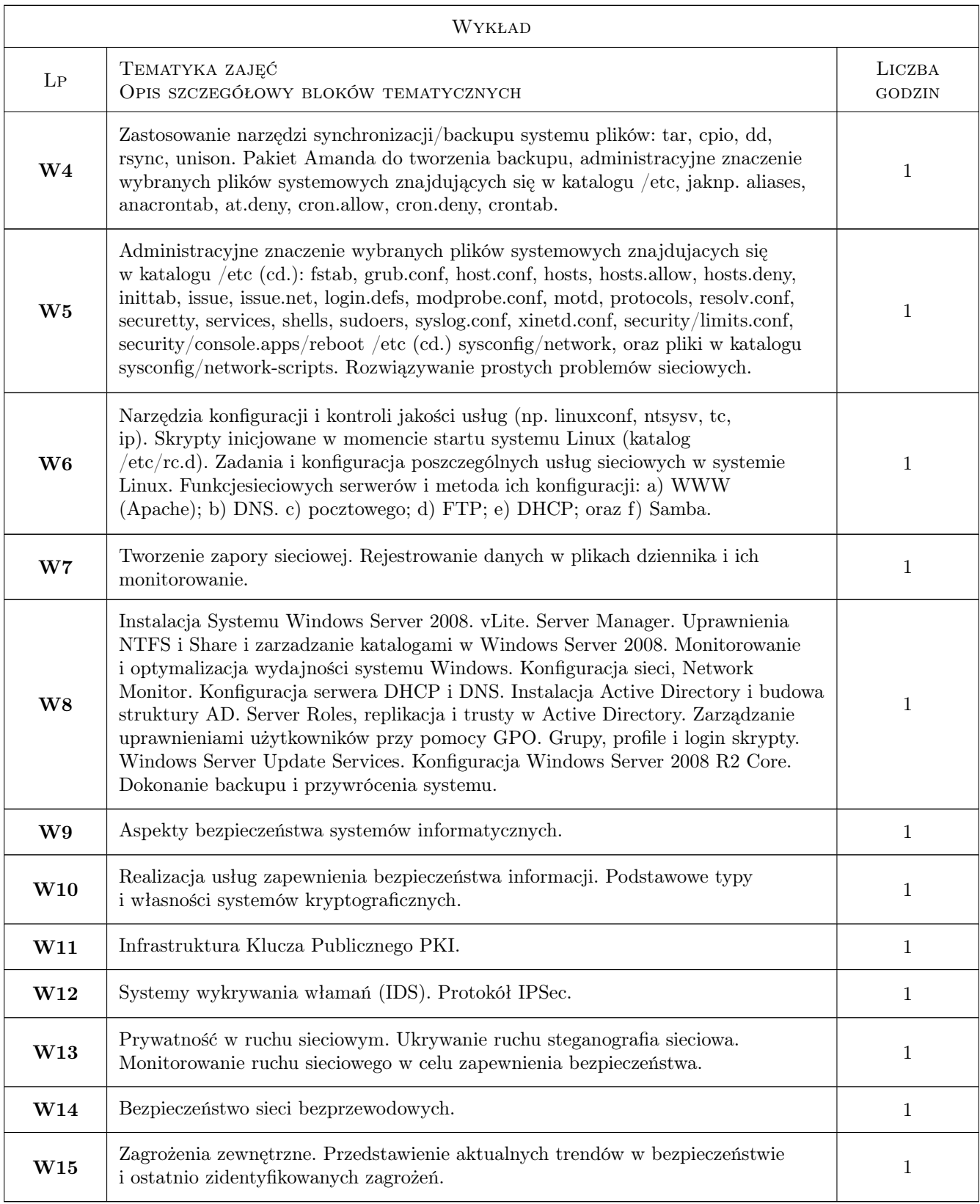

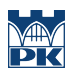

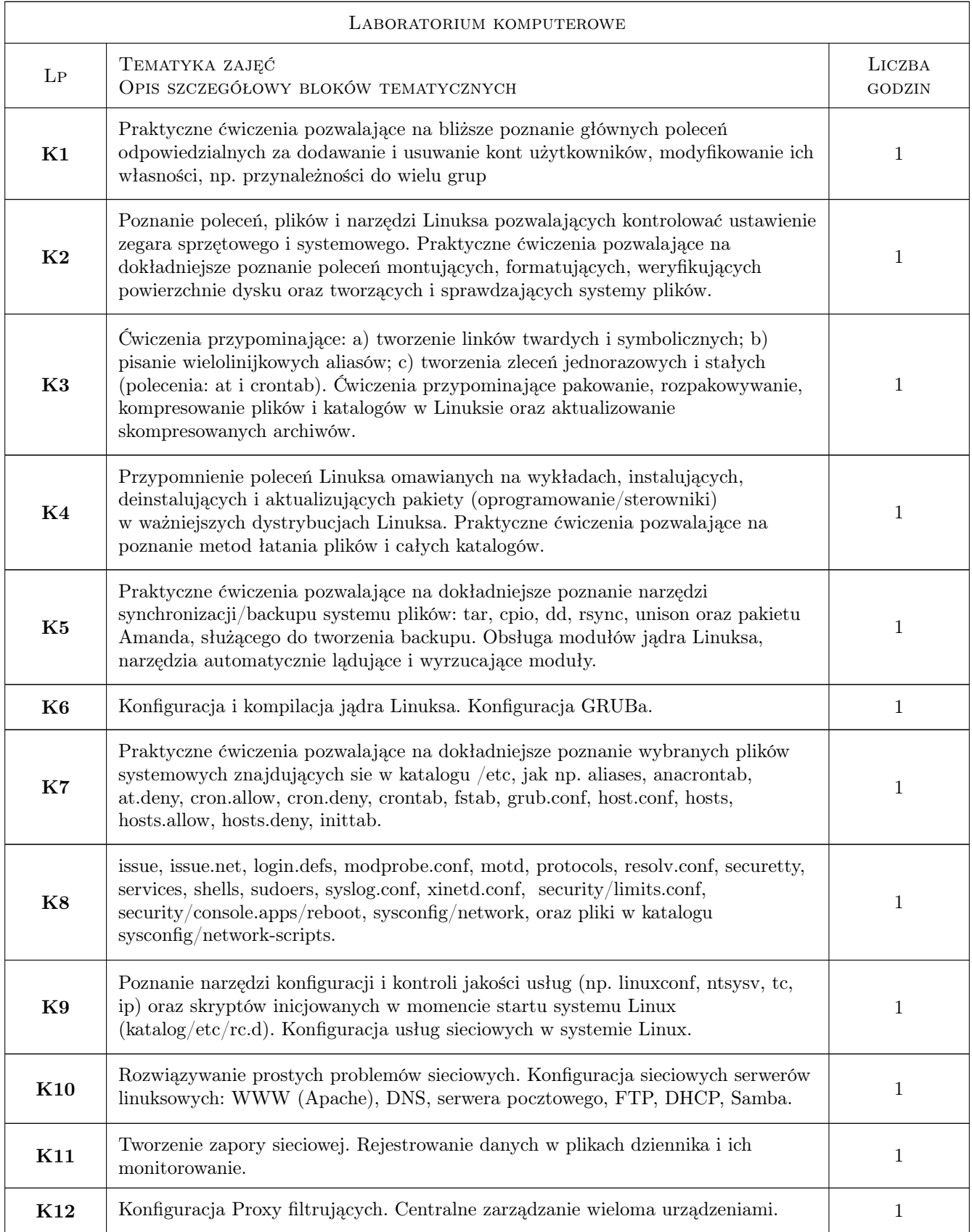

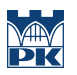

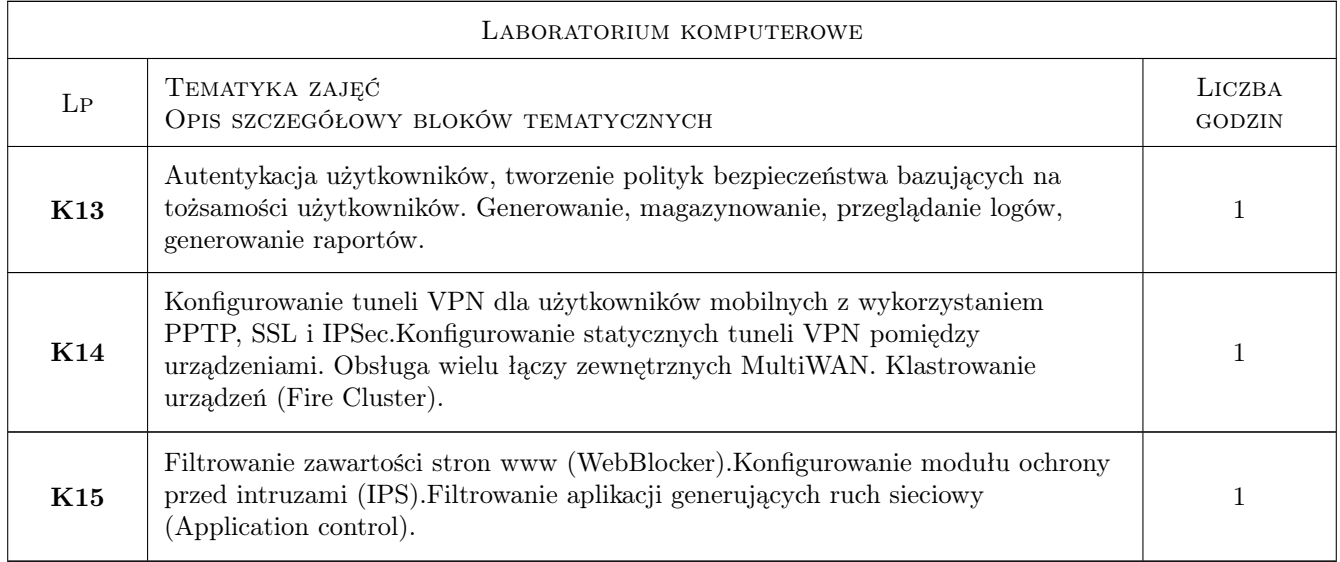

# 7 Narzędzia dydaktyczne

- N1 wykłady
- N2 prezentacje multimedialne
- N3 konsultacje
- N4 ćwiczenia laboratoryjne
- N5 System Microsoft Teams
- N6 System Delta PK

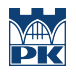

# 8 Obciążenie pracą studenta

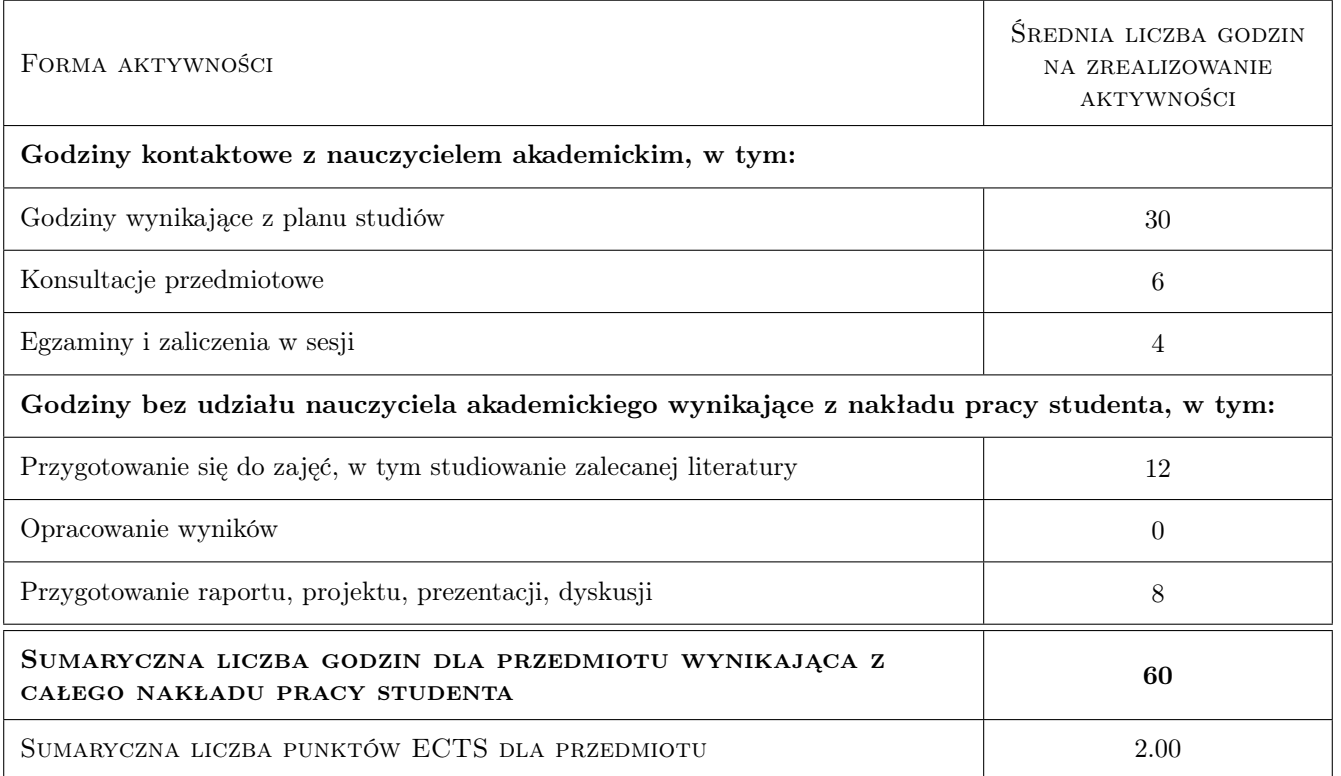

## 9 Sposoby oceny

#### Ocena formująca

- F1 Komputerowe ćwiczenia laboratoryjne
- F2 Sprawdzian

#### Ocena podsumowująca

P1 Średnia ocen formujących

#### Warunki zaliczenia przedmiotu

- W1 zaliczenie wszystkich ćwiczeń
- W2 zaliczenie sprawdzianu

#### Ocena aktywności bez udziału nauczyciela

B1 Przygotowanie sprawozdań do wykonanych ćwiczeń

#### Kryteria oceny

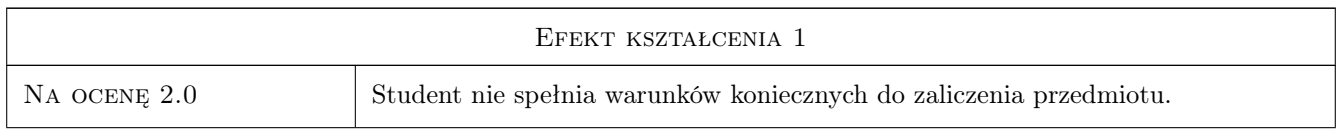

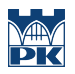

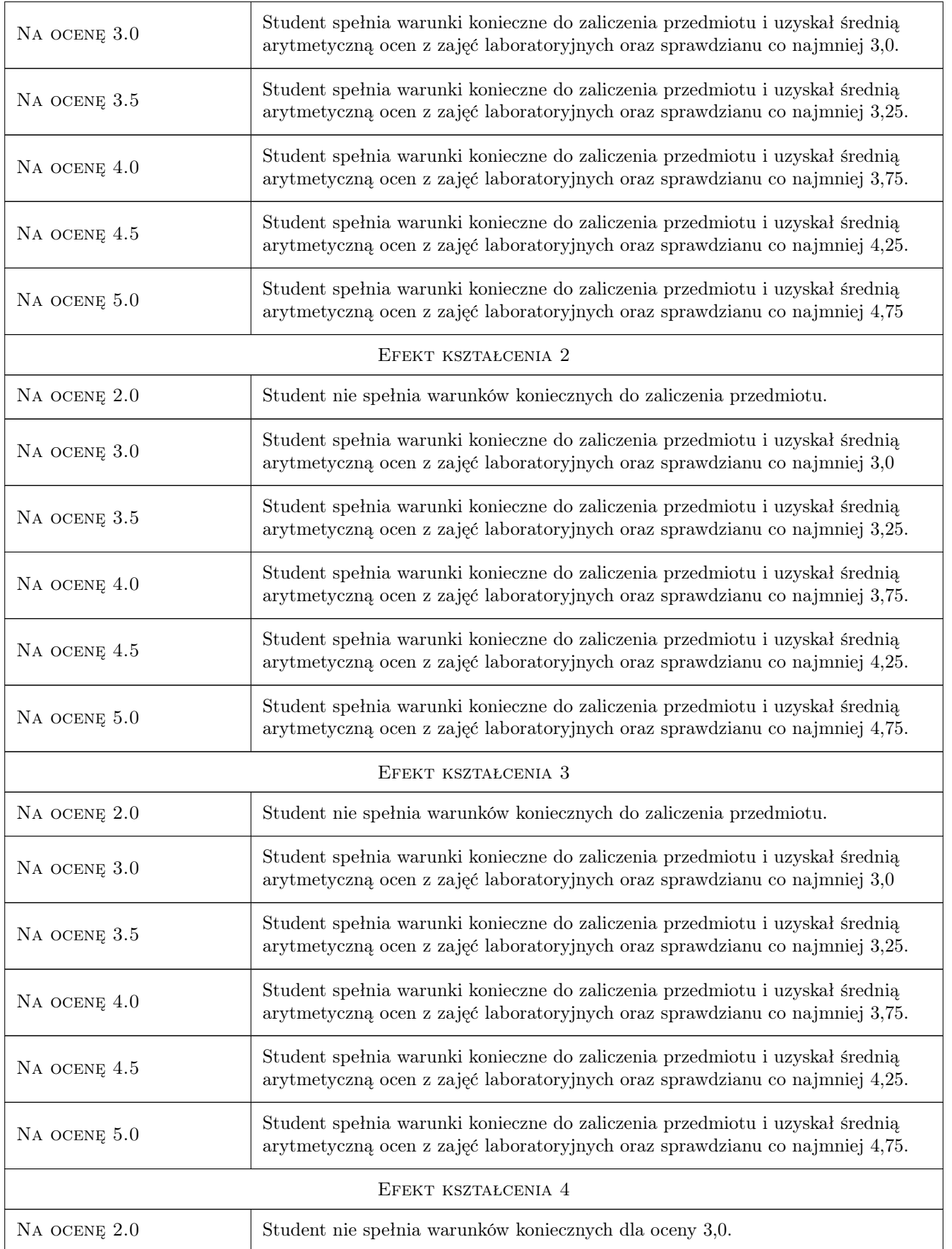

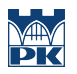

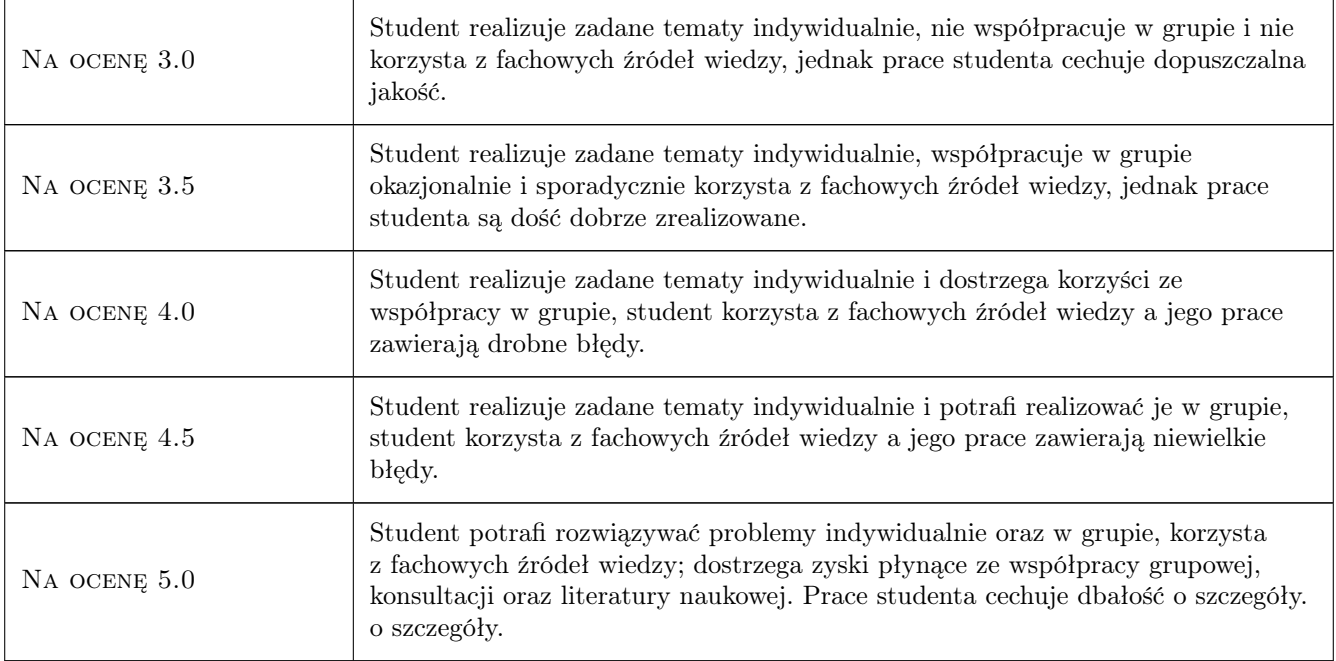

# 10 Macierz realizacji przedmiotu

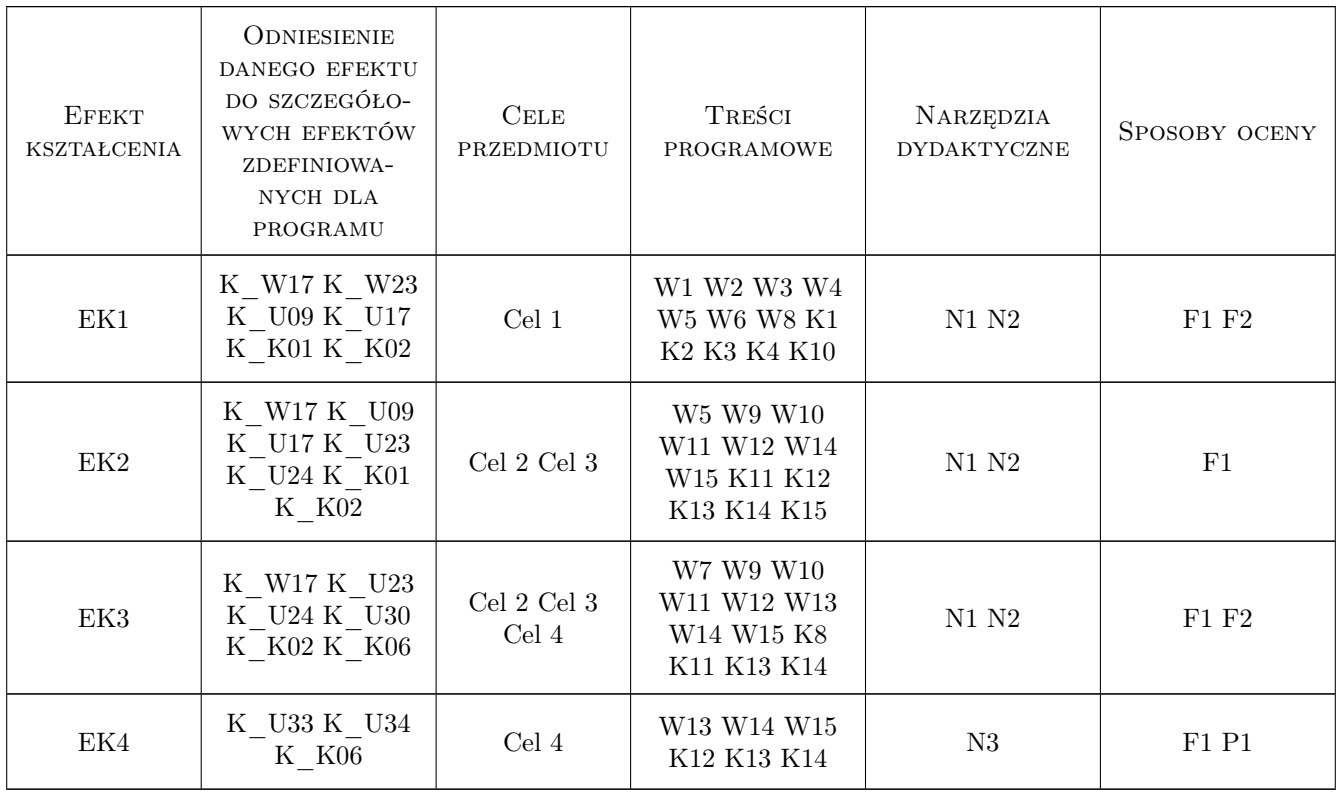

## 11 Wykaz literatury

#### Literatura podstawowa

- [1 ] M. Pelc Linux praktyka administracji, Poznań, 2005, Nakom
- [2 ] William R. Stanek Microsoft Windows Server 2008 R2 Vademecum Administratora, Warszawa, 2010, Microsoft Press

#### Literatura uzupełniająca

- [1 ] WatchGuard http://www.watchguard.com/help/docs/wsm/11/en-US/index.html, WWW, 2011, WatchGuard
- [2 ] Carlisle Adams, Steve Lloyd PKI podstawy i zasady działania : koncepcje, standardy i wdrażanie infrastruktury kluczy publicznych, Warszawa, 2007, PWN

## 12 Informacje o nauczycielach akademickich

#### Osoba odpowiedzialna za kartę

dr inż. Jerzy Białas (kontakt: jerzy.bialas@pk.edu.pl)

#### Osoby prowadzące przedmiot

1 dr inż. Jerzy Białas (kontakt: bialas@pk.edu.pl)

## 13 Zatwierdzenie karty przedmiotu do realizacji

(miejscowość, data) (odpowiedzialny za przedmiot) (dziekan)

. . . . . . . . . . . . . . . . . . . . . . . . . . . . . . . . . . . . . . . . . . . . . . . .

PRZYJMUJĘ DO REALIZACJI (data i podpisy osób prowadzących przedmiot)